## **Compte rendu du Lab :**

# **7ème quinzaine sur l'écriture collaborative**

### **La première semaine : le jeudi 24 janvier :**

10 personnes sont présentes.

Frédéric Amella présente des supports pour fabriquer simplement des vidéos.

Il commence par expliquer comment mesurer l'apport du numérique. Il y a 4 niveaux pour mesurer l'intérêt du numérique nommés SAMR :

Substitution : embellissement d'un cours

Amélioration : permet d'aider les élèves Dys par exemple

Modification : transformation du cours. Exemple : écriture collaborative

Redéfinition : changement total des pratiques.

L'objectif de faire créer des capsules est de faire créer un support par les élèves et que la ressource soit en ligne. On peut s'en servir pour :

- faire une accroche
- poser une question
- expliquer
- corriger
- synthétiser
- prolonger

La durée des capsules doit être courte : une idée, une notion par vidéo. Si on a plusieurs notions à faire passer, alors il faut faire plusieurs vidéos.

Il est important de sous titrer les vidéos pour les regarder à tout moment (même dans le bus donc sans le son)

L'avantage est d'aller à son rythme, de pouvoir faire pause, avancer…

Il faut dynamiser les explications pour maintenir l'attention. L'impact est supérieur au texte ou à l'image fixe. Mais il faut soigner le contenu car les élèves sont habitués à voir des vidéos très bien faites.

Pour réussir une capsule il faut qu'elle soit :

- compréhensible (soigner le son notamment)
- engageante (poser des questions, ponctuer de « et maintenant, regardez »…)
- courte (2-3 min)
- le plan doit être clair
- intimiste
- dynamique

Frédéric rappelle qu'il faut tenir son téléphone quand on filme en mode paysage et pas portrait.

Pour réaliser une vidéo, il y a deux possibilités : soit filmer de nombreux plans et les compiler après pi alors scénariser tout avant de filmer. La 2ème solution est plus rapide. Il faut choisir le sujet, le délimiter, le problématiser, le scénariser. Puis on tourne en une fois. Penser aussi au

plan de tournage : l'ordre chronologique peut prendre plus de temps que de filmer lieu par lieu (éviter de trop nombreux déplacements) Ne pas faire trop de prises pour éviter d'avoir à choisir lors du montage.

IL est important d'avoir une démarche d'éducation aux médias avec les élèves pour passer du « digital naïf » au « digital citoyen »

Il existe différents supports :

- diaporama enrichi d'un commentaire écrit ou audio
- enregistrement de l'écran de l'ordinateur
- animation sur tableau blanc
- stop motion
- vidéo interactive enrichie
- powtoon, voki, applications pour faire parler une photo… Il existe une multitude

d'application. Les élèves en connaissent sans doute certaines que vous ne connaissez pas.

Voir ici une carte mentale récapitulative : http://mediafiches.ac-creteil.fr/spip.php?article343

Frédéric conseille d'enregistrer la vidéo en format mp4.

Problème : où déposer les vidéos ? Mon Bureau Numérique mais peu d'espace disponible. Sur un cloud académique (même soucis) ou sur YouTube en non répertorié.

Démarche à suivre sur YouTube :

Modifier la vidéo puis non répertorié

Paramètres avancés

Bloquer les commentaires, l'affichage des avis

Autoriser juste l'intégration

Partager puis dans intégrer -> activer le mode de confidentialité avancée (les cookies sont alors supprimés)

Copier l'iframe et dans le code, ajouter ce qui est écrit en rouge ici :

Embed…XEjulas-FTM?rel=0 »frame

Ceci permet de supprimer les suggestions après les vidéos.

Revoir ici des tutoriels sur les outils présentés :

- créer une capsule avec power point : https://www.youtube.com/watch?v=0KVgN2\_zbpM

- créer une capsule avec adobe spark : https://www.youtube.com/watch?v=uqHPnrIzBJA

- créer une capsule avec screencast-o-matic : https://www.youtube.com/watch?v=Pd4hcncwob8

## *Cette séance ayant eu du succès, Frédéric Amella reviendra prochainement animer une séance sur la création de capsules vidéos. La prochaine quinzaine portera sur les outils pour aider les élèves Dys.*

*N'hésitez pas à proposer de nouveaux thèmes !*

#### **ANNEXE :**

#### **Thèmes qui seront abordés dans l'année** :

Cette liste pouvant bien sur évoluer selon les besoins.

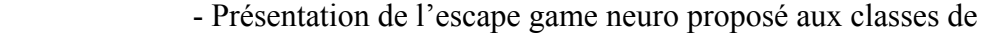

seconde.

- Des outils pour faire un QCM numérique
- Intégrer facilement des questions dans une vidéo avec Ed Puzzle
- Rendre une image interactive
- L'orientation : les outils numériques pour aider les élèves
- Faire une vidéo à partir d'un diaporama
- Faire une vidéo avec des applications en ligne
- Faire une carte mentale numérique
- Faire un livre numérique avec Book Creator
- Fabriquer des frises chronologiques numériques
- créer des exercices avec Learning apps
- créer des exercices avec Education & Numérique
- Utiliser un mur de partage
- Comment utiliser la réalité augmentée avec Mirage Make
- Un outil de gestion de classe : classroom screen
- Construire un texte collaboratif avec Framapad
- Faire du montage vidéo
- utilisation de Mon Bureau Numérique
- la quinzaine de l'orientation
- Comment aider les élèves Dys avec le numérique
- e-twinning